FJXL22530L22Q53X\_SD-02

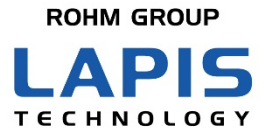

# **ML22530/ML22Q532/ ML22Q533/ML22Q535** 再生音異常検知機能の使用方法

発行日 2020 年 12 月 2 日

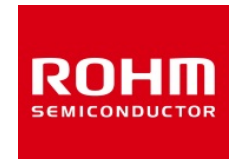

#### ご注意

- 1) 本資料の記載内容は改良などのため予告なく変更することがあります。
- 2) 本製品をご使用の際は、最新の製品情報をご確認の上、絶対最大定格、動作条件その他の指定条件の範囲内でお使 いください。指定条件の範囲を超えて使用された場合や、使用上の注意を守ることなく使用された場合、その後に発生し た故障、誤動作等の不具合、事故、損害等については、ラピステクノロジー株式会社(以下、「当社」といいます)はいか なる責任も負いません。また、指定条件の範囲内のご使用であっても、半導体製品は種々の要因で故障・誤作動する可 能性があります。万が一本製品が故障・誤作動した場合でも、その影響により人身事故、火災損害等が起こらないよう、 お客様の責任において、ディレーティング、冗長設計、延焼防止、バックアップ、フェイルセーフ等お客様の機器・システ ムとしての安全確保を行ってください。
- 3) 本資料に記載されております応用回路例やその定数、ソフトウェア等の情報は、半導体製品の標準的な動作例や応用 例を説明するものです。お客様の機器やシステムの設計においてこれらの情報を使用する場合には、お客様の責任に おいて行ってください。また、量産設計をされる場合には、外部諸条件を考慮していただきますようお願いいたします。こ れらのご使用に起因して生じた損害等に関し、当社は一切その責任を負いません。
- 4) 本資料に記載された製品データ、図、表、プログラム、アルゴリズム、応用回路例等の技術情報は、それをもって当該技 術情報に関する当社または第三者の知的財産権その他の権利を許諾するものではありません。したがいまして、 当該 技術情報を使用されたことによる第三者の知的財産権に対する侵害またはこれらに関する紛争について、当社は何ら責 任を負うものではありません。
- 5) 本製品は、一般的な電子機器(AV機器、OA機器、通信機器、家電製品、アミューズメント機器など)および本資料に明 示した用途へのご使用を意図しています。 本製品を、特に高い信頼性が要求される機器(車載・船舶・鉄道等の輸送機器、幹線用通信機器、交通信号機器、防 災・防犯装置、安全確保のための装置、医療機器、サーバー、太陽電池、送電システム等)に使用される際は、必ず当社 へご連絡の上、書面にて承諾を得てください。 当社の意図していない用途に製品を使用したことにより損害が生じても、当社は一切その責任を負いません。 また、本製品は直接生命・身体に危害を及ぼす可能性のある機器・システム、極めて高い信頼性を要求される機器(航空 宇宙機器、原子力制御機器、海底中継機器等)には、使用できません。
- 6) 本資料に掲載されております製品は、耐放射線設計がなされておりません。
- 7) 本資料に記載されております情報は、正確を期すため慎重に作成したものですが、万が一、当該情報の誤り・誤植に起 因する損害がお客様に生じた場合においても、当社はその責任を負うものではありません。
- 8) 本製品のご使用に際しては、RoHS 指令など適用される環境関連法令を遵守の上ご使用ください。お客様がかかる法令 を遵守しないことにより生じた損害に関して、当社は一切の責任を負いません。
- 9) 本製品および本資料に記載の技術を輸出または国外へ提供する際には、「外国為替及び外国貿易法」、「米国輸出管 理規則」など適用される輸出関連法令を遵守し、それらの定めにしたがって必要な手続を行ってください。
- 10) 本資料に記載されている内容または本製品についてご不明な点がございましたらセールスオフィスまでお問い合わせく ださい。
- 11) 本資料の一部または全部を当社の許可なく、転載・複写することを堅くお断りします。

Copyright 2020 LAPIS Technology Co., Ltd.

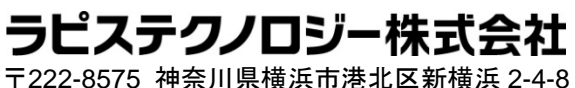

[https://www.lapis-tech.com](https://www.lapis-tech.com/)

# 目次

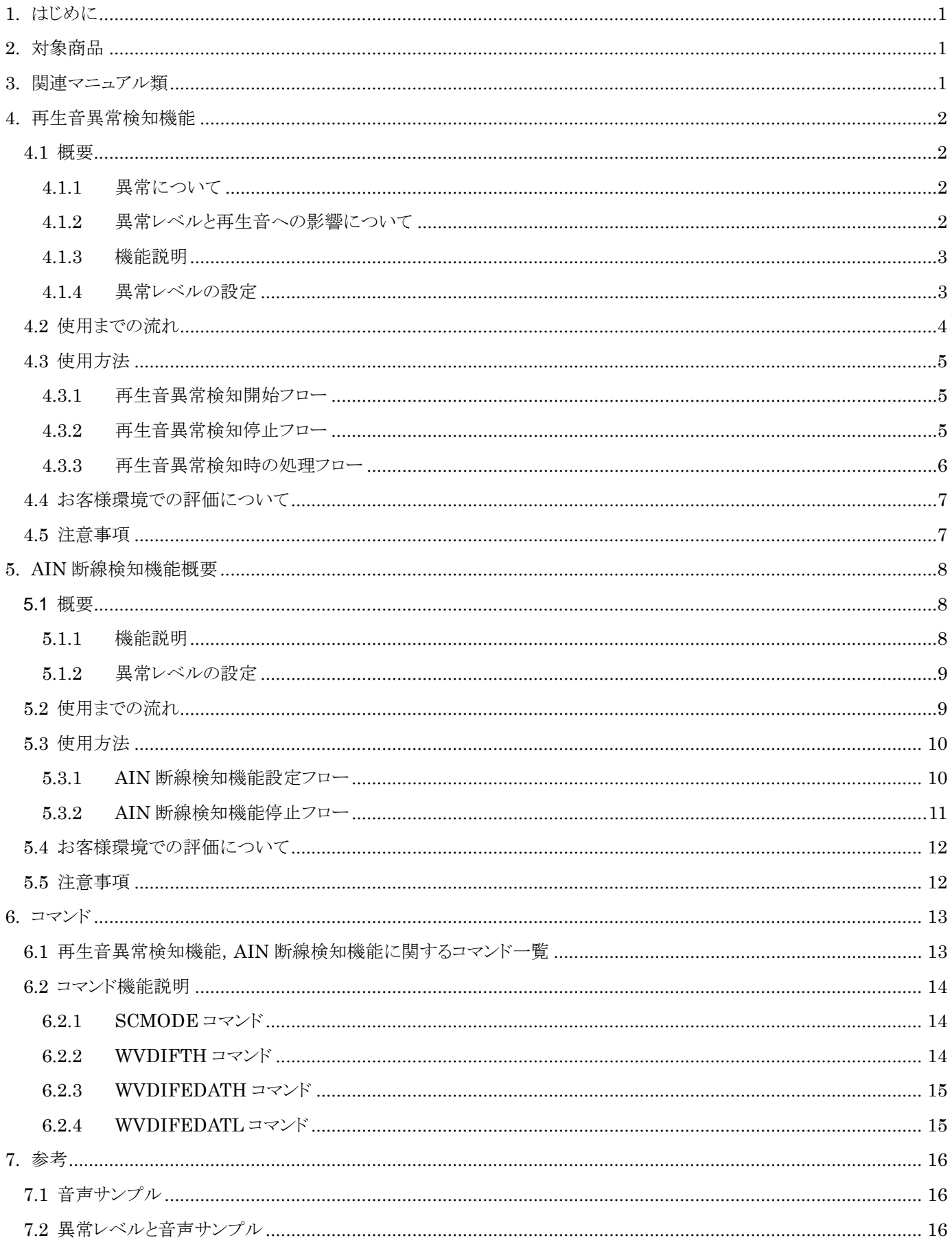

#### ML22530/ML22Q532/ML22Q533/ML22Q535 再生音異常検知機能の使用方法

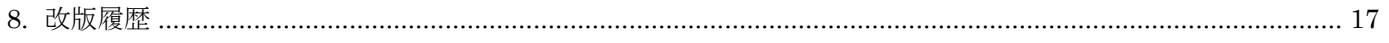

### <span id="page-5-0"></span>1. はじめに

本ドキュメントは,ラピステクノロジーが提供する音声合成 LSI の故障検知機能のうち,再生音異常検知機能と AIN 断 線検知機能について説明しています。

#### <span id="page-5-1"></span>2. 対象商品

ML22530 ML22Q532 ML22Q533 ML22Q535

### <span id="page-5-2"></span>3. 関連マニュアル類

ML22530 データシート

ML22Q53x データシート

Speech LSI Utility ユーザーズマニュアル -音声合成 LSI 向けユーティリティツールの説明

Sound Device Control Board 3 ユーザーズマニュアル -SDCB3 コントロールボードの説明

### <span id="page-6-0"></span>4. 再生音異常検知機能

#### <span id="page-6-1"></span>4.1 概要

#### <span id="page-6-2"></span>4.1.1 異常について

再生音異常検知機能は下記に示すような,異常を検出します。

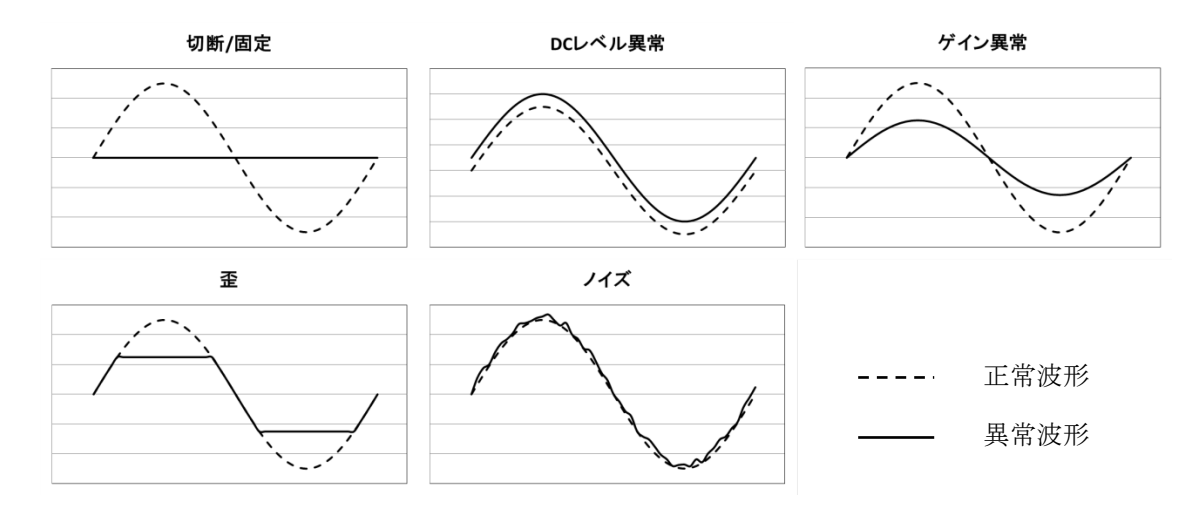

#### <span id="page-6-3"></span>4.1.2 異常レベルと再生音への影響について

再生音異常検知機能は,再生している音が何らかの異常や歪み,ノイズ等により期待している音と異なる状態になった 場合,異常として検知します。異常が発生したときの音の事象は下記のようなケースが考えられます。 ラピステクノロジーでは,異常の目安として異常レベル大中小の三つのレベルに分類しています。

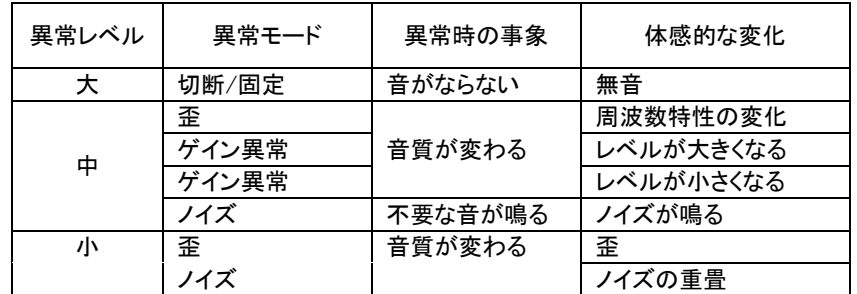

【注意】

上記表は,目安であり,全ての異常が上記表のとおりに分類されるわけではありません。

異常レベルを判断するための目安となる音声データを準備しております。異常レベルを決定する際の参考にしてくださ  $V_{\circ}$ 

#### <span id="page-7-0"></span>4.1.3 機能説明

再生音異常検知機能は,再生している音が歪みなどにより期待している音と異なる状態となった場合,異常として検知 します。再生データを期待値として,スピーカー入力までの範囲の異常を検知します。 異常の程度は,ラピステクノロジー独自のアルゴリズムによる再生音異常率で算出されます。お客様の設定した異常レ ベルと再生音異常率を比較してエラー通知を行います。

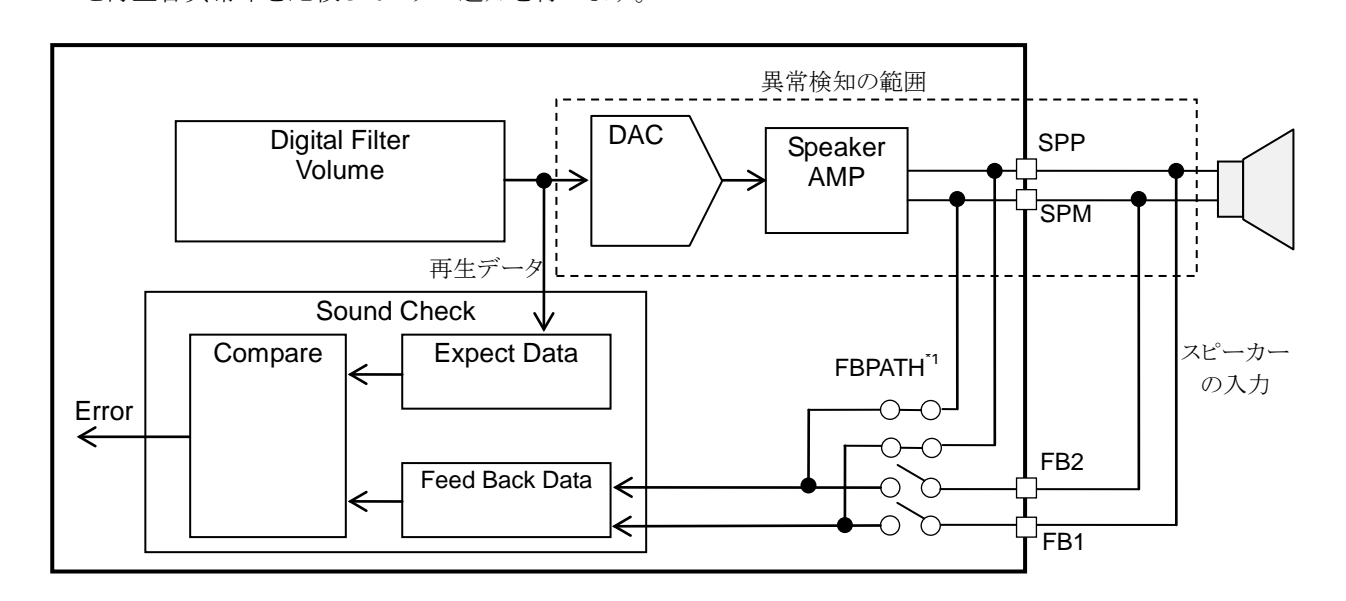

再生音異常率は,下記計算式で算出されます。

再生音異常率 = ( | 再生データ - スピーカーの入力 | )÷ 再生データ

再生音異常率が,異常レベルを超えるとエラーと判定します。

【注意】

再生音異常検知機能は全ての異常を検知できるものではありません。 AIN 端子からのアナログミキシングは、再生音異常検知対象外です。

\*1 FBPATH については,["6.2.1](#page-18-1) [SCMODE](#page-18-1) コマンド"を参照してください。

#### <span id="page-7-1"></span>4.1.4 異常レベルの設定

検知したい異常レベルを WVDIFTH\*2 コマンドを使って設定してください。

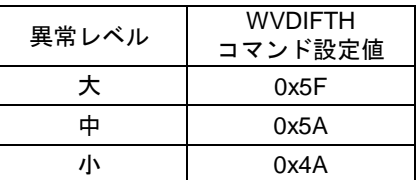

\*2 WVDIFTH については、"6.2.2 [WVDIFTH](#page-18-2) コマンド["](#page-18-2)を参照してください。

### <span id="page-8-0"></span>4.2 使用までの流れ

再生音異常検知機能を使用するにあたり,下記表に示す手順を参考にしてください。

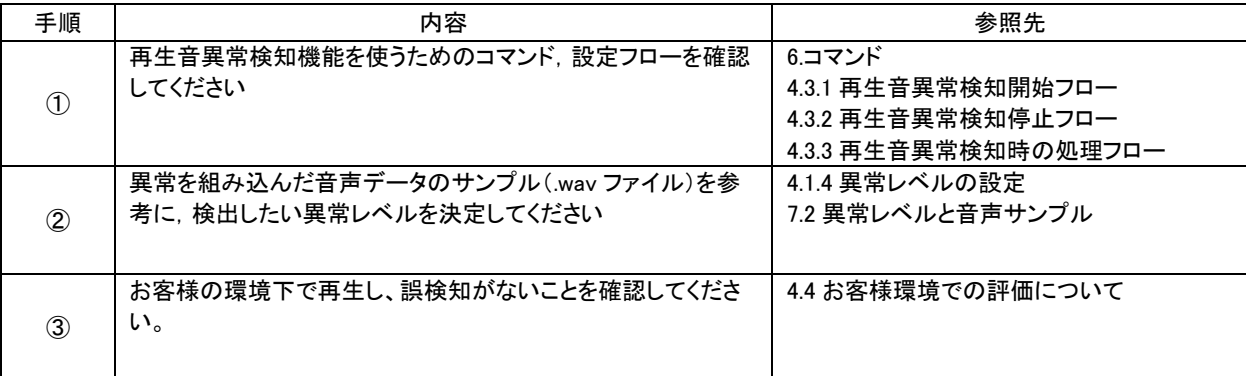

- <span id="page-9-0"></span>4.3 使用方法
- <span id="page-9-1"></span>4.3.1 再生音異常検知開始フロー

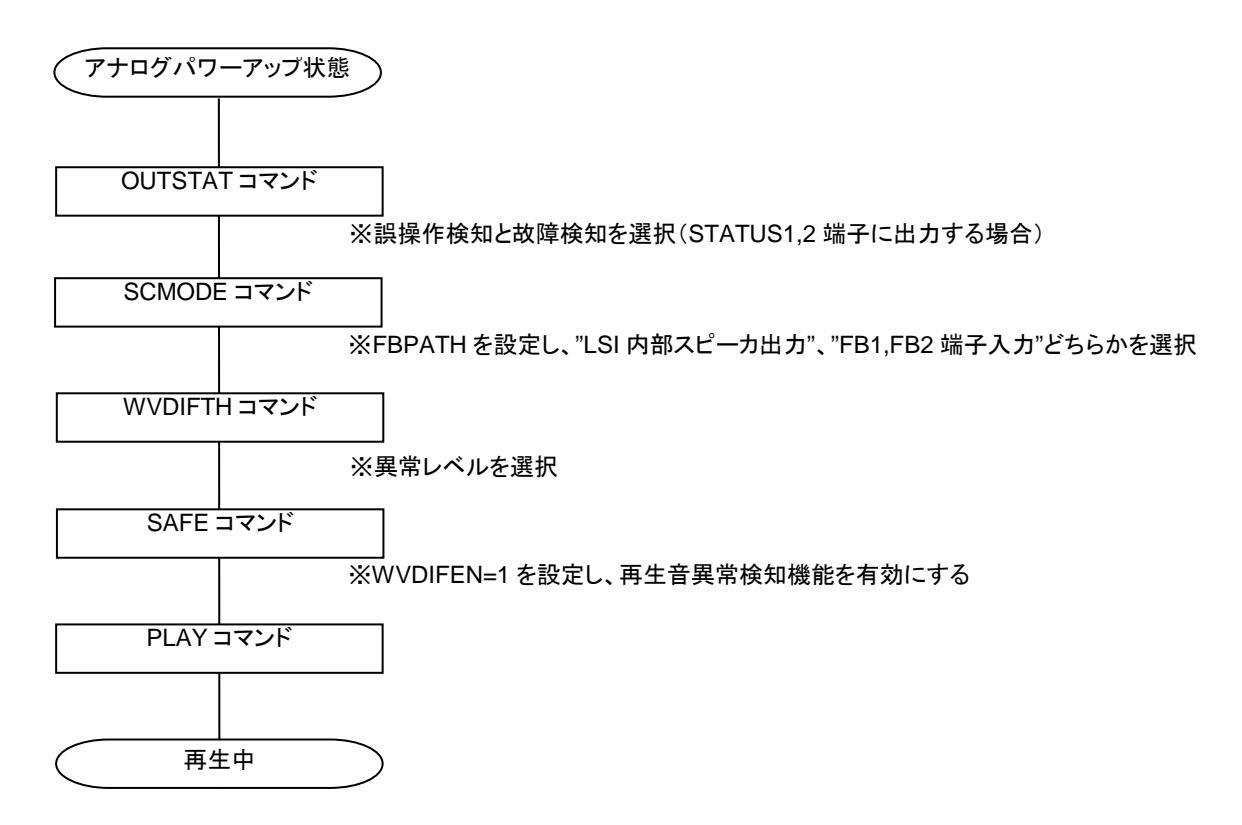

OUTSTAT/SAFE/PLAY のコマンドについては,データシートを参照してください。

#### <span id="page-9-2"></span>4.3.2 再生音異常検知停止フロー

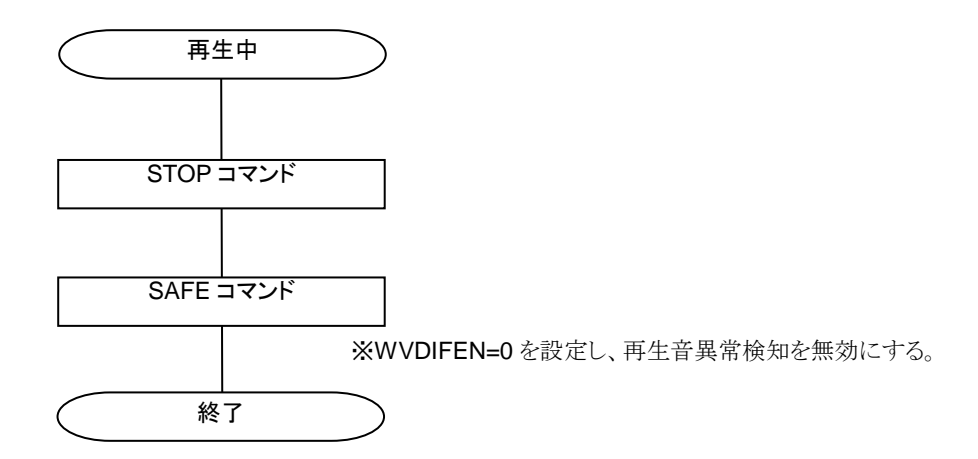

STOP/SAFE コマンドについては,データシートを参照してください。

<span id="page-10-0"></span>4.3.3 再生音異常検知時の処理フロー

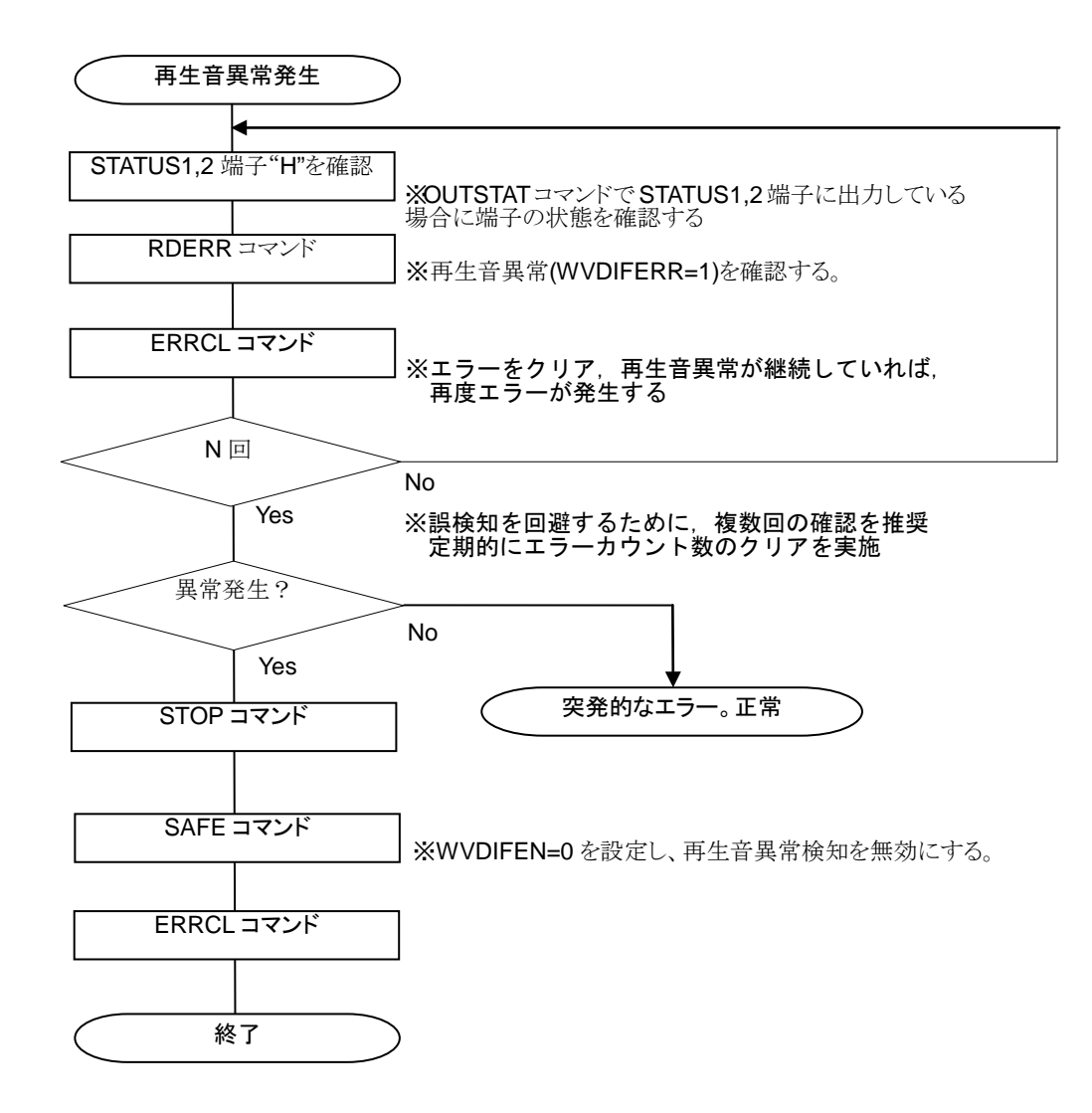

RDERR/ERRCL/STOP/SAFE コマンドについては,データシートを参照してください。

#### <span id="page-11-0"></span>4.4 お客様環境での評価について

搭載する基板や温度,電圧など再生する条件,再生する音声データにより再生音異常率が異なります。異常レベルの 選択にあたっては,次の評価を行ってください。

- ① お客様の音声再生条件下(電圧/温度/スピーカ接続など)における,再生時の再生音異常率を確認してくだ さい。再生音異常率が 5%以下になることを確認してください。
- ② お客様の音声再生条件下(電圧/温度/スピーカ接続など)において,誤検知しないことを確認してください。

#### <span id="page-11-1"></span>4.5 注意事項

再生音異常検知機能をお使いいただく上での注意点を整理しています。 プログラミング時や評価時の確認用 としてお使いください。

- [ ] SCMODE コマンド 3 バイト目で 0x80 (FBPATH=0) か 0x81 (FBPATH=1) を設定してください。
- [ ] WVDIFTH コマンドで異常レベルを設定してください。
- [ ] 再生時(異常がない状態)で、再生音異常率が 5%以下になることを確認してください。
- [ ] お客様環境下で誤検知しないことを確認してください。
- [ ] ホスト側で, 複数回のエラーの通知があった場合に異常と判断してください。

#### <span id="page-12-0"></span>5. AIN 断線検知機能概要

#### <span id="page-12-1"></span>5.1 概要

#### <span id="page-12-2"></span>5.1.1 機能説明

AIN 断線検知機能は,AIN 端子から入力された音声データや矩形波が,断線により無音再生と同じ状態となった場合, 異常として検知します。無音データを期待値として,AIN 端子からスピーカアンプまでの範囲の異常を検知します。 異常の程度は,ラピステクノロジー独自のアルゴリズムによる再生音異常率で算出されます。お客様の設定した異常レ ベルの判定値と再生音異常率を比較してエラー通知を行います。再生音異常検知機能とは異なり,本機能では無音 データを期待値とするため,再生音異常率が大きい時に正常,小さい時に異常(断線)と判定します。

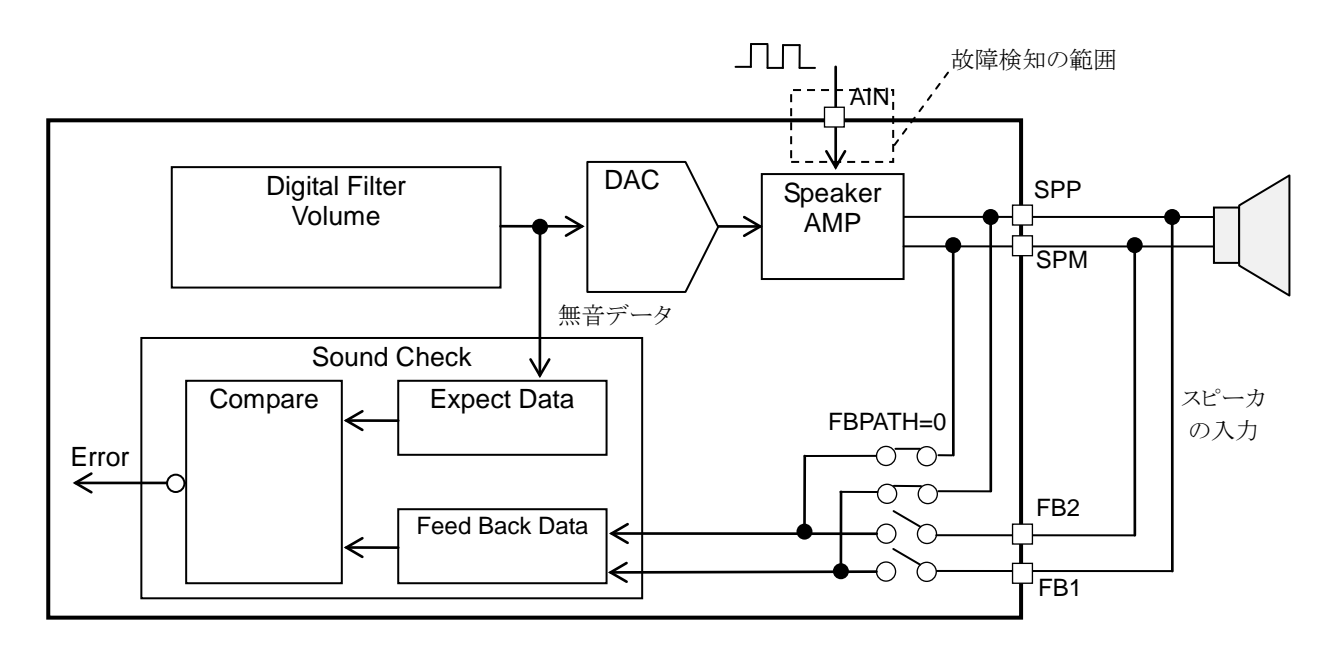

AIN 端子に 1kHz の SIN 波を入力し、AIN 断線がない場合 200%以上のエラーが発生します。

#### 【注意】

AIN 断線検知機能は全ての異常を検知できるものではありません。

AIN 断線検知機能は,AIN 端子から入力された音声データや矩形波を SPP/SPM スピーカー端子から出力させて判定 します。そのためSPP/SPMにスピーカーを接続している場合、断線検知中に音が鳴ります。音を鳴らしても問題ない時 に断線検知の判定を行ってください。

FBPATH については,["6.2.1](#page-18-1) [SCMODE](#page-18-1) コマンド"を参照してください。

#### <span id="page-13-0"></span>5.1.2 異常レベルの設定

AIN 端子から入力される音声データや矩形波に対して,断線と判定する判定値を WVDIFTH コマンドを使って設定し てください。

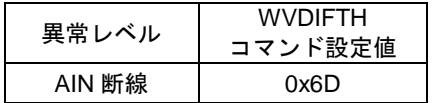

【注意】

上記は,AIN 端子から 1kHz の矩形波を入れた時の断線を検知するための設定です。AIN 断線検知に使用する音声 データによって,再生音異常率が変わります。お客様の音声データを使って本機能を使用する時は,上記設定で断線 が判定できるような音声データをご使用ください。

WVDIFTH については,"6.2.2 "を参照してください。

#### <span id="page-13-1"></span>5.2 使用までの流れ

AIN 断線検知機能を使用するにあたり,下記表に示す手順を参考にしてください。

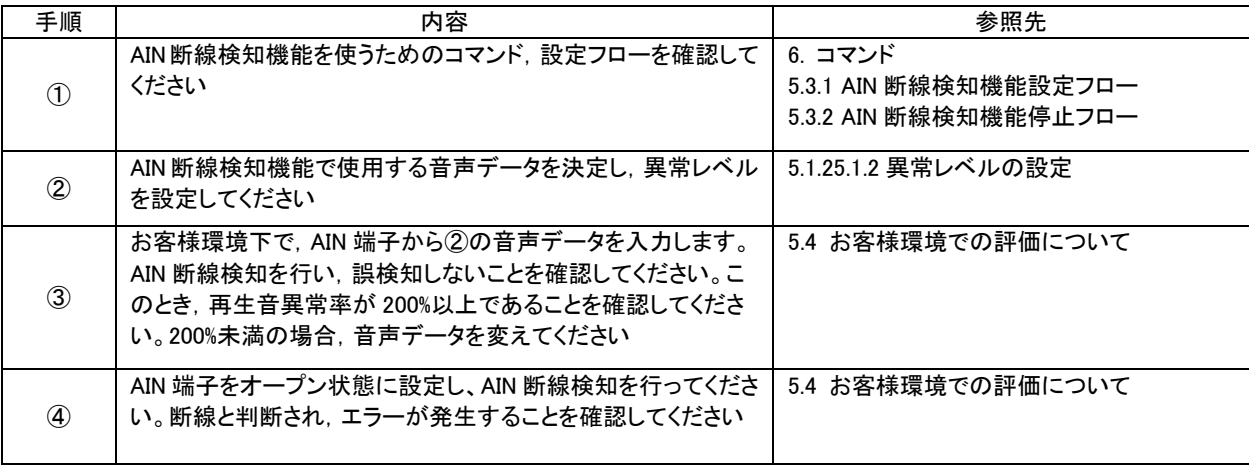

- <span id="page-14-0"></span>5.3 使用方法
- <span id="page-14-1"></span>5.3.1 AIN 断線検知機能設定フロー

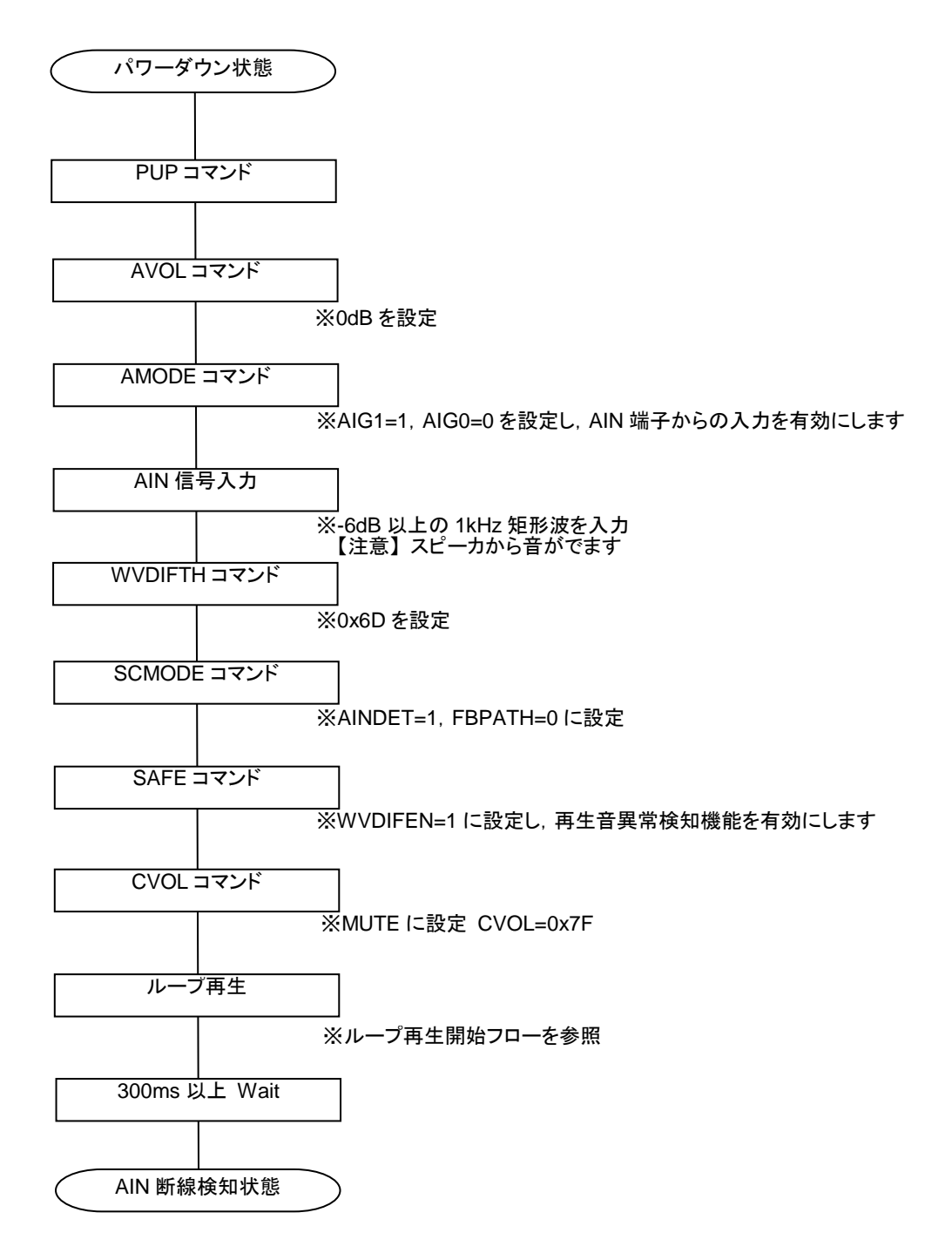

PUP/AVOL/AMODE/SAFE/CVOL コマンドについては,データシートを参照してください。

<span id="page-15-0"></span>5.3.2 AIN 断線検知機能停止フロー

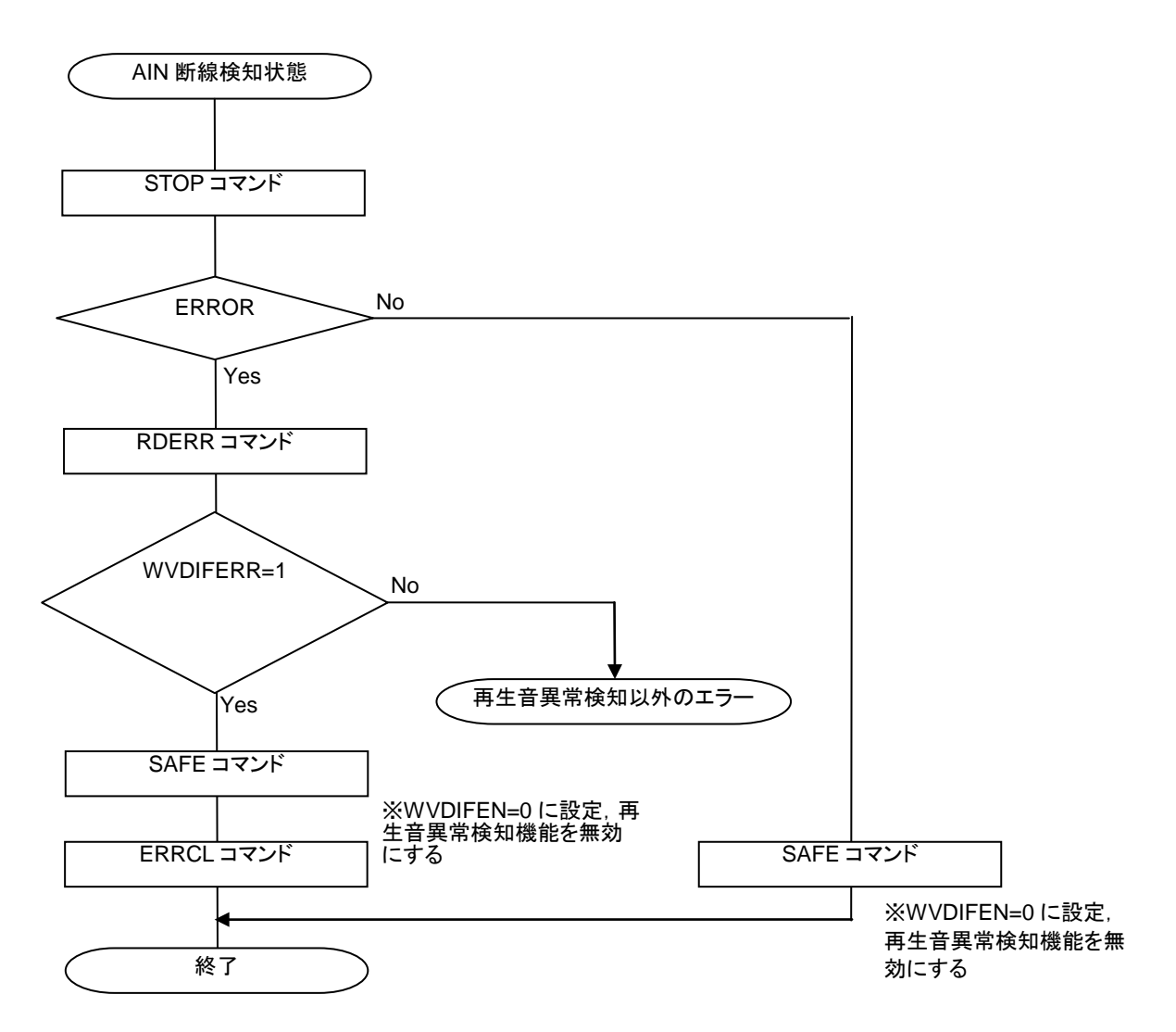

STOP/RDERR/SAFE/ERRCL コマンドについては,データシートを参照してください。

#### <span id="page-16-0"></span>5.4 お客様環境での評価について

搭載する基板や温度,電圧など再生する条件,再生する音声データにより再生音異常率が異なります。異常レベルの 選択にあたっては,次の評価を行ってください。

- ① お客様の音声再生条件下(電圧/温度/スピーカ接続など)で,AIN 断線検知モード(AINDET=1)での再生 音異常率が 200%以上であることを確認してください。
- ② 1の状態でエラー通知がないこと、誤検知がないことを確認してください。
- ③ ①の状態から,AIN 端子をオープン状態にしてエラー通知することを確認してください。

#### <span id="page-16-1"></span>5.5 注意事項

AIN 断線検知機能をお使いいただく上での注意点を整理しています。 プログラミング時や評価時の確認用と してお使いください。

- [ ] SCMODE コマンド 3 バイト目で 0x82(AINDET=1,FBPATH=0)を設定してください。
- [ ] WVDIFTH コマンドで異常レベルを設定してください。
- [ ] AIN 断線検知モード (AINDET=1) での再生時, 再生音異常率が 200%以上になることを確認してくださ い。
- [ ] お客様環境下で誤検知しないことを確認してください。
- [ ] AIN 端子をオープンに設定した時,エラー通知が発生することを確認してください。
- [ ] ホスト側で, 複数回のエラーの通知があった場合に異常と判断してください。

### <span id="page-17-0"></span>6. コマンド

#### <span id="page-17-1"></span>6.1 再生音異常検知機能,AIN 断線検知機能に関するコマンド一覧

各コマンドは,1 バイト(8bit)単位で構成されています。ERRCL コマンドは 1 バイトで 1 つのコマンド,再生音異常検知コ マンド(SCMODE, WVDIFTH, WVDIFEDATH, WVDIFEDATL)は、3 バイトで 1 つのコマンド, SAFE, RDERR, OUTSTAT は 2 バイトで 1 つのコマンドとなります。 各コマンドは CBUSYB が"H"の状態で入力してください。

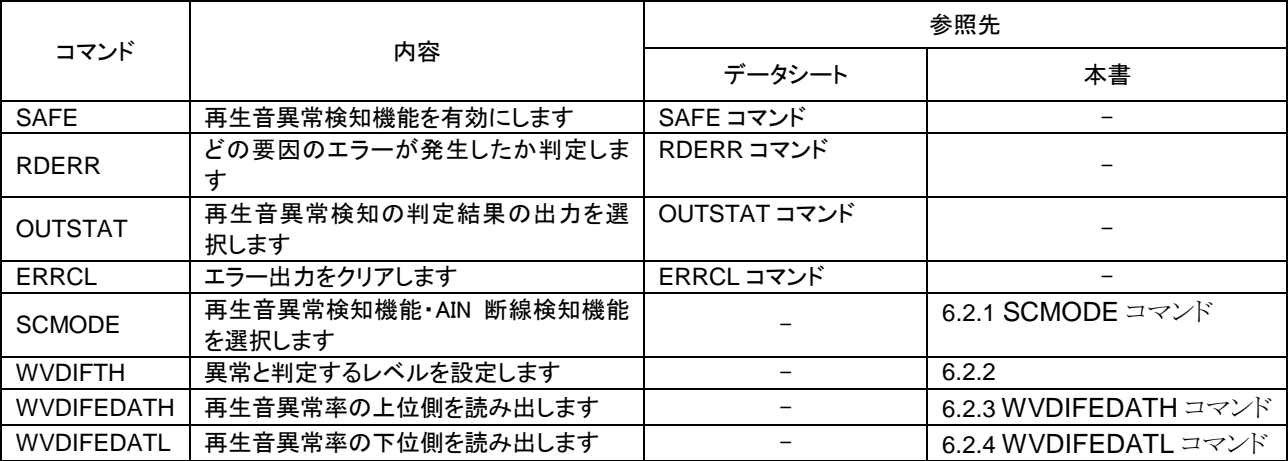

SAFE/RDERR/OUTPUT/ERRCL コマンドについては,データシートを参照してください。 再生音異常検知、AIN 断線検知機能で使用するコマンドは、共通です。

#### <span id="page-18-0"></span>6.2 コマンド機能説明

再生音異常検知コマンドは,3 バイトで 1 つのコマンドとなり,1 バイト目にある RW ビットを 0 にすることでリードでき,RW ビットを 1 にすることでライトすることができます。

#### <span id="page-18-1"></span>6.2.1 SCMODE コマンド

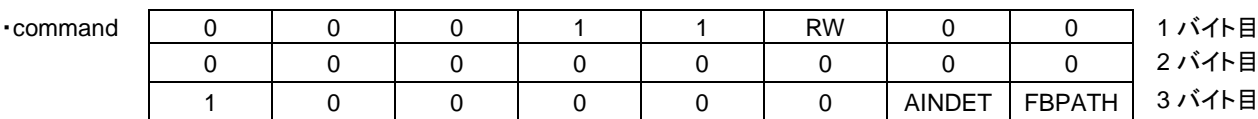

SCMODE コマンドは,再生音異常検知の基本パラメータを設定します。

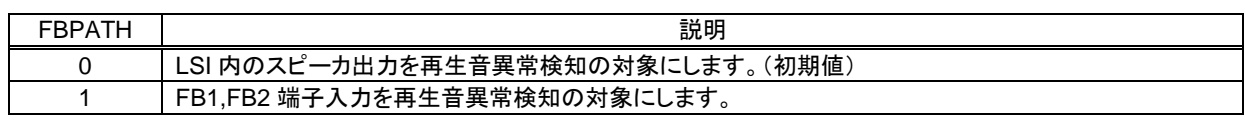

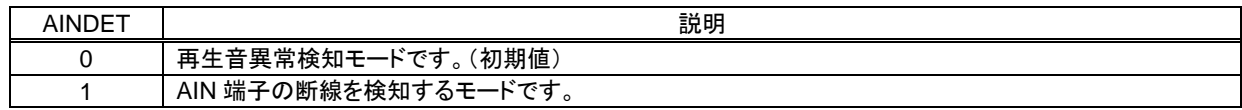

#### <span id="page-18-2"></span>6.2.2 WVDIFTH コマンド

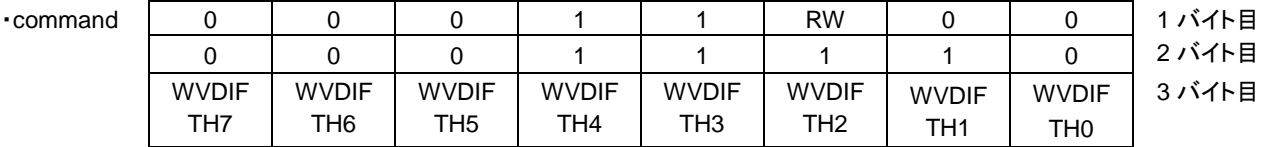

WVDIFTH コマンドは,異常と判定するレベルを設定します。下記に示す値を設定してください。

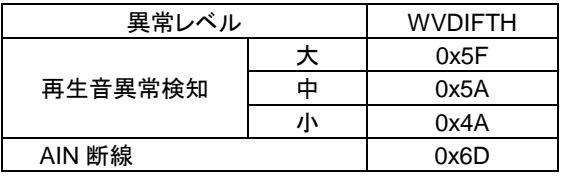

#### <span id="page-19-0"></span>6.2.3 WVDIFEDATH コマンド

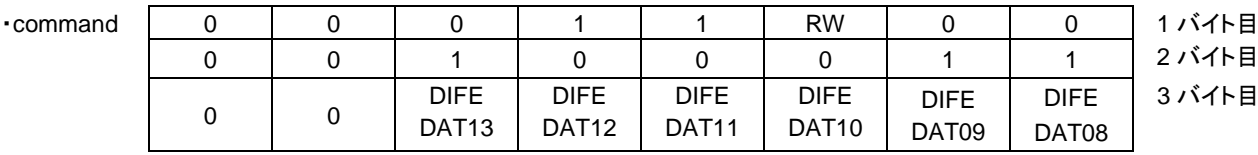

WVDIFEDATH コマンドは,再生音異常率の上位 6 ビットを読み出すことができます。 初期値は 00h です。

#### <span id="page-19-1"></span>6.2.4 WVDIFEDATL コマンド

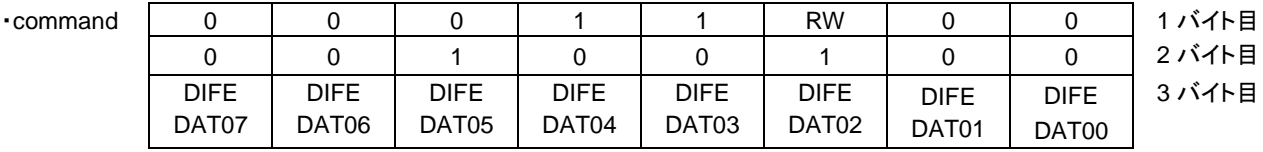

WVDIFEDATL コマンドは,再生音異常率の下位 8 ビットを読み出すことができます。 初期値は 00h です。

再生音異常率は下記計算式で求めます。

再生音異常率[%] = WVDIFEDAT ÷ 512  $\times$  100

再生音異常率の計算例 WVDIFEDATH の読み出し値 = 0x01 WVDIFEDATL の読み出し値 = 0x06

> 再生音異常率計算方法 WVDIFEDAT =  $0x0106 = 262$ 再生音異常率 262 ÷ 512 × 100 = 51.2 [%]

### <span id="page-20-0"></span>7. 参考

音声データに対して,異常を組み込んだ音声ファイル(.WAV)を準備しております。異常レベルを選択する際の参考と してください。

#### <span id="page-20-1"></span>7.1 音声サンプル

音声ファイル : ref\_ja\_01.wav  $(fs = 48kHz)$ 

再生音 : 車のバッテリー残量は 30%です。およそ 150 キロの走行が可能です。

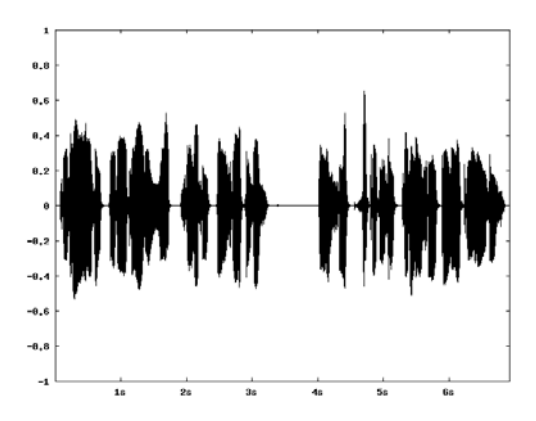

<span id="page-20-2"></span>7.2 異常レベルと音声サンプル

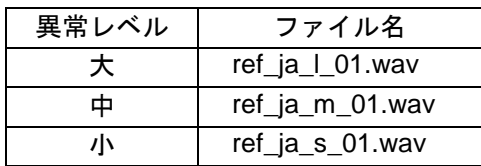

WAV ファイルはサポートサイトからダウンロードしてください。

### <span id="page-21-0"></span>8. 改版履歴

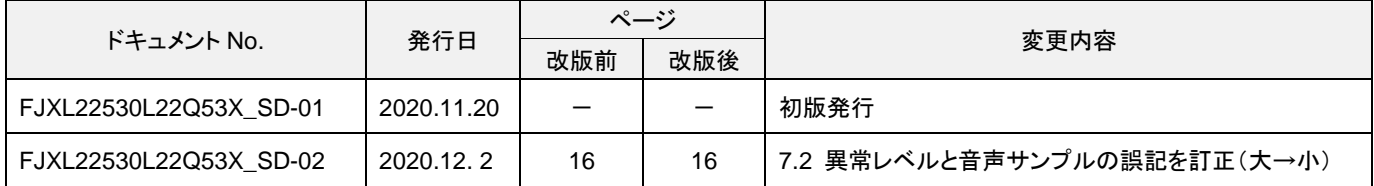